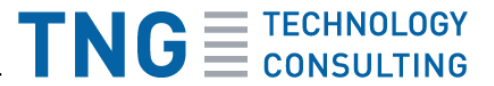

# **Software Defined Networking**

# **A quantum leap for Devops?**

TNG Technology Consulting GmbH, http://www.tngtech.com/

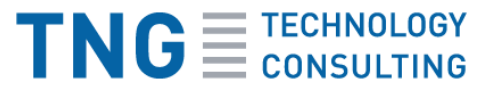

#### **Networking is bottleneck in today's devops**

- **Agile software development and devops is increasing** pressure on operations departments due to more rapid changes
- Server and storage teams are increasing speed and flexibility with virtualization
- Network and security teams are becoming the bottleneck

#### Networking needs to become more flexible

# $TNG \equiv 75$  CONSULTING

# **Classical networking**

- **E.** Classical network devices are autonomous, loosely coupled
	- Each device must be configured separately
- Lots of appliances for Firewall, VPN, intrusion detection, load balancing, web proxy / filtering etc.
	- Complex setup due to different configuration methods
	- **Configuration discrepancies may result in** outages

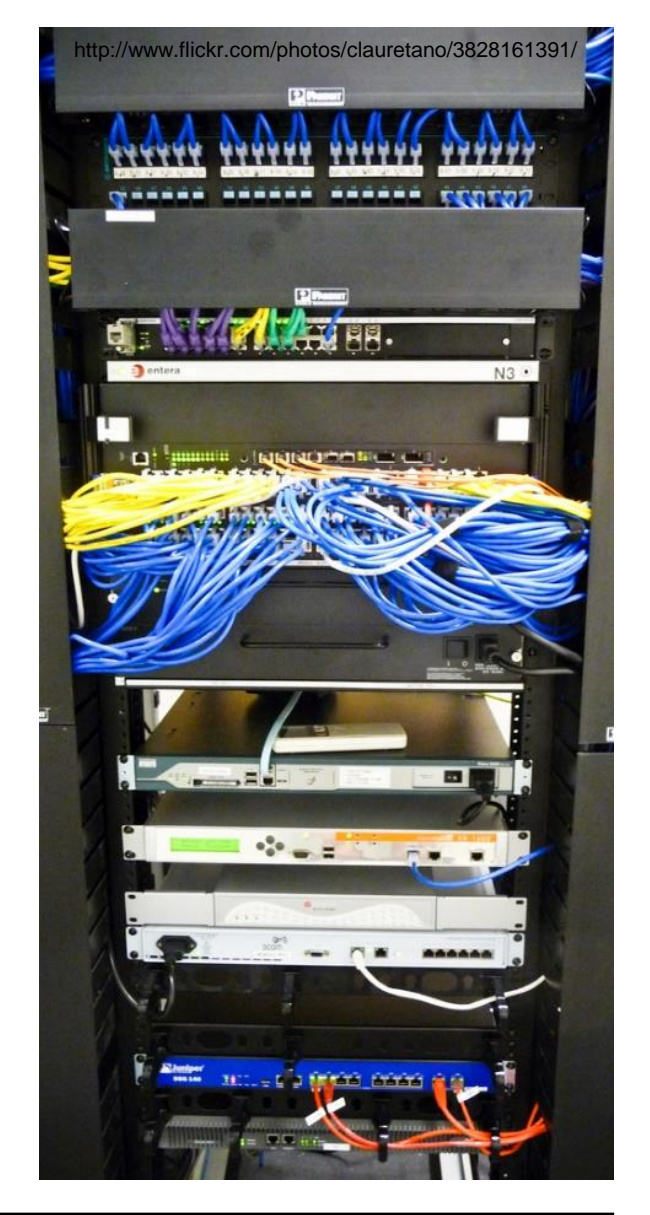

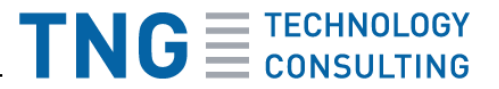

#### **What's in the network box?**

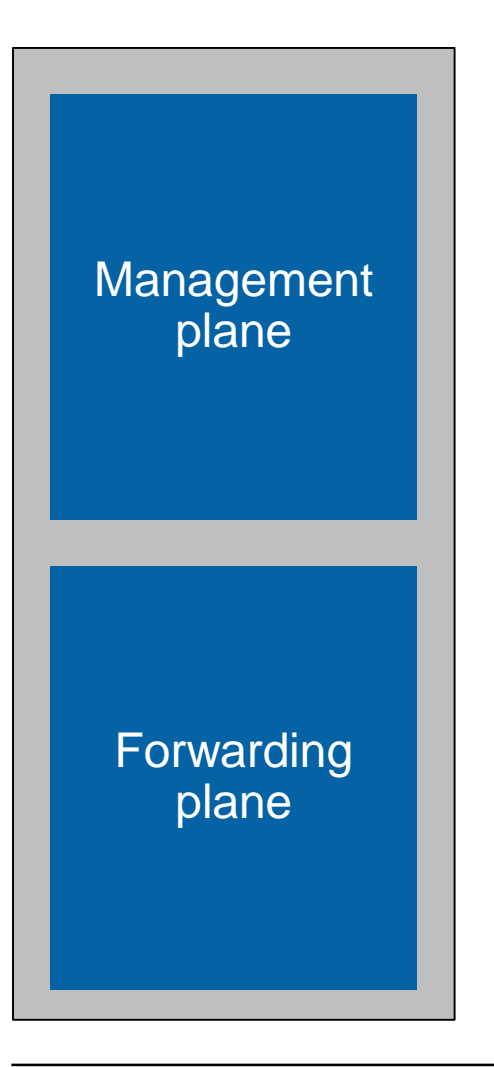

- "Intelligent" part of the device
- Runs ARP, Spanning Tree, IGMP, OSPF etc.
- Based on industry-standard CPU
- Runs an operating system (often proprietary)

- Packet forwarding
- Contains specialized hardware
- Very little logic involved

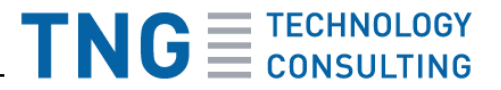

#### **Software defined networking: OpenFlow**

- The management plane is centralized and called "controller"
- If decides about forwarding decisions and paths for the whole network
- **OpenFlow works on layers 2-4 of the OSI model**

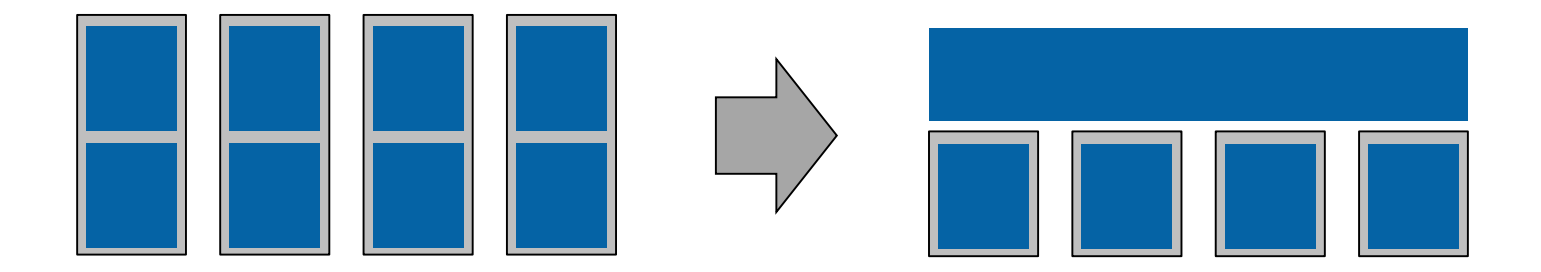

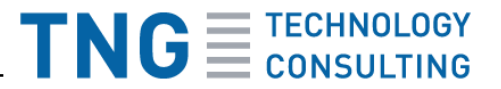

#### **OpenFlow Example**

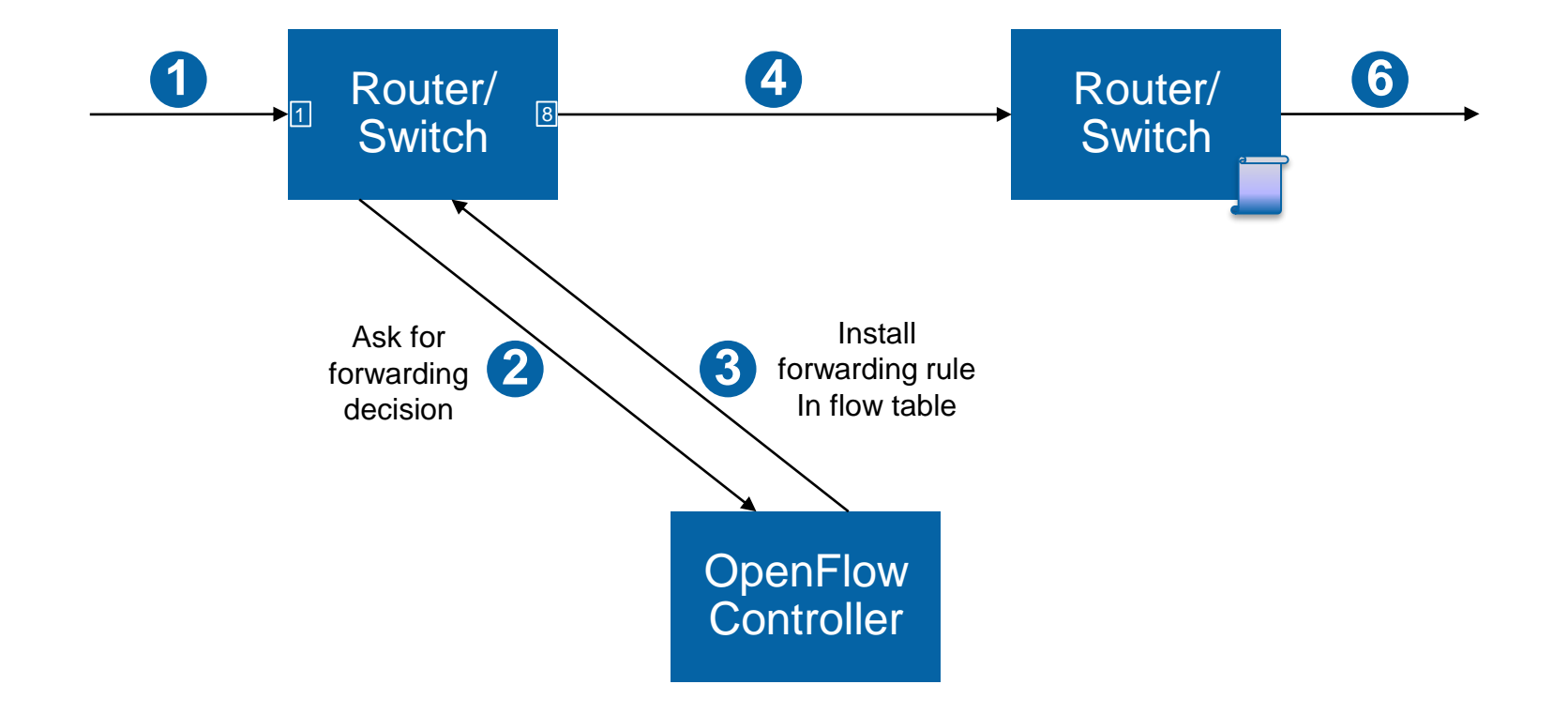

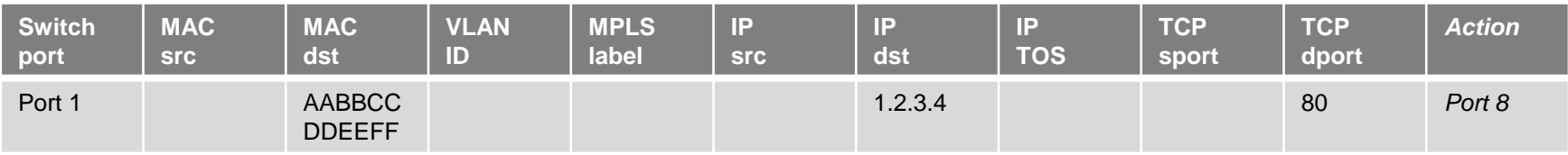

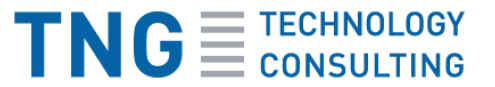

# **Only forwarding of packets?**

- OpenFlow can be used for other things
	- Load balancing
	- **Firewalling**
	- Intrusion detection / prevention
	- Traffic accounting
	- Tracing / traffic mirroring
- We won't need a zoo of networking appliances any more!

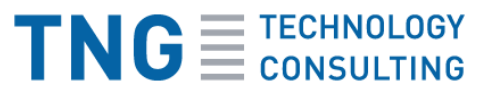

# **OpenFlow Controllers have APIs**

- Automate network configuration deployment
- **Generation of forwarding** rules based on configuration management (e.g. puppet)
- $\blacksquare$  Easy to replicate production constraints in development and test

```
class network::dmz::webfirewall { 'accept https':
   proto \implies 'top'.source \Rightarrow all,
   dport \Rightarrow 443,
   \text{action} \implies \text{'accept'}node 'www.tngtech.com' {
include network:: dmz:: web
include network:: loadbalancer:: https
vip \Rightarrow "217.110.29.214"
realservers \Rightarrow "vm1", "vm2"
```
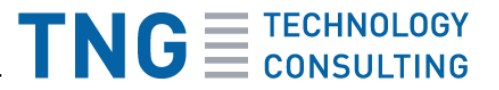

# **Benefits**

- **Automated, fast changes are possible** throughout the whole network
- No discrepancies between network and host configuration

- Application development can develop communication rules
	- No surprises during deployment

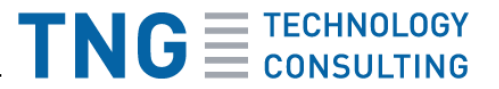

#### **Security benefits**

- **Responsibilities can be split by application,** not by network device
- **Security improvement due to accountability** 
	- Change control for all configuration changes
	- No undocumented, old firewall rules any more
	- Rule sets will match currently deployed applications

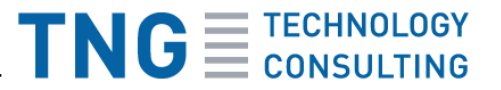

#### **Networking tests in continuous delivery**

- **•** Virtualization hosts contain a software switch
- Hypervisor networking can be controlled via OpenFlow
- **I** have an enterprise class network in my laptop
	- and in my Jenkins server!
- A complete end-2-end view of the network can be set up in one virtualization host
	- No "*We can't afford a load balancer for testing*" any more

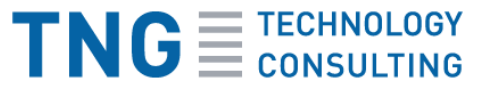

#### **Software development best practices can be applied**

- **Firewall and load balancing rules can be tested** without actual deployment
	- Just simulate a switch, send queries to the OpenFlow controller and evaluate the answer
	- Unit tests for firewall rule sets, anyone?
- **Packaging for network functions** 
	- Repositories, versions, dependency management
- **Compliance to security policy can be checked** similar to code quality metrics
	- Sonar for network security

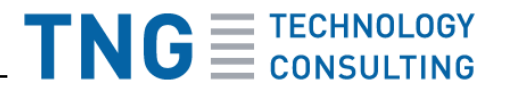

# **Vendor support**

- All networking vendors have some kind of SDN story
	- Cisco, Juniper, HP, Arista, Brocade support OpenFlow
	- OpenFlow products partially available, product support is being extended
- **Every vendor wants to own the controller,** nobody wants to deliver dumb iron
- Google is using pre-standard version of SDN for private connectivity between their datacenters ("G-scale network"), Amazon uses a unknown / proprietary SDN implementation in EC2.

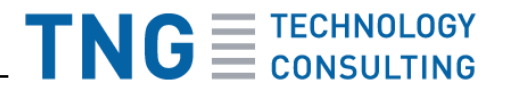

#### **What's still missing**

- Good solutions for integration between classical network device configuration and OpenFlow networks
- **URE A.** Vendor interoperability is still in early stages
- Standards for northbound APIs (e.g. OpenDaylight project)
	- Necessary for higher abstractions

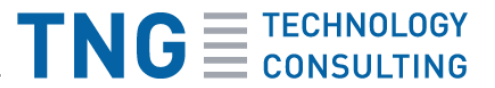

## OpenFlow is not yet production-ready, but is likely to be the next major evolutionary step of networking.

#### Be prepared!